# МИНИСТЕРСТВО НАУКИ И ВЫСШЕГО ОБРАЗОВАНИЯ РОССИЙСКОЙ ФЕДЕРАЦИИ Федеральное государственное бюджетное образовательное учреждение высшего образования «РОСТОВСКИЙ ГОСУДАРСТВЕННЫЙ ЭКОНОМИЧЕСКИЙ УНИВЕРСИТЕТ (РИНХ)»

# **Филиал в г. Черкесске Карачаево-Черкесская республики**

# **Среднее профессиональное образование**

**ПРИНЯТО** на заседании ЦК «Общеобразовательная подготовка и информационные технологии» « $\rightarrow$  2022г. протокол №

Председатель ЦК \_\_\_\_\_\_\_ Курачинова И.В.

 $\overline{\phantom{a}}$ 

# **УТВЕРЖДАЮ**

директор филиала «РГЭУ (РИНХ)» д.э.н., профессор \_\_\_\_\_\_\_\_\_\_\_\_\_Л.А. Чикатуева «\_\_\_\_»\_\_\_\_\_\_\_\_\_2022 г.

.

# **МЕТОДИЧЕСКИЕ РЕКОМЕНДАЦИИ по выполнению выпускной квалификационной работы для специальности 09.02.03 «Программирование в компьютерных системах»**

**(базовая подготовка)**

Методические рекомендации предназначены обучающимся для подготовки, написания, оформления и защиты выпускной квалификационной работы в соответствии с требованиями ФГОС СПО и методическими рекомендациями по организации выполнения и защиты выпускной квалификационной работы в образовательных организациях, реализующих основные образовательные программы подготовки специалистов среднего звена на основании Письма Министерства образования и науки Российской Федерации от 20.07.2015 № 06-846.

**Содержание**

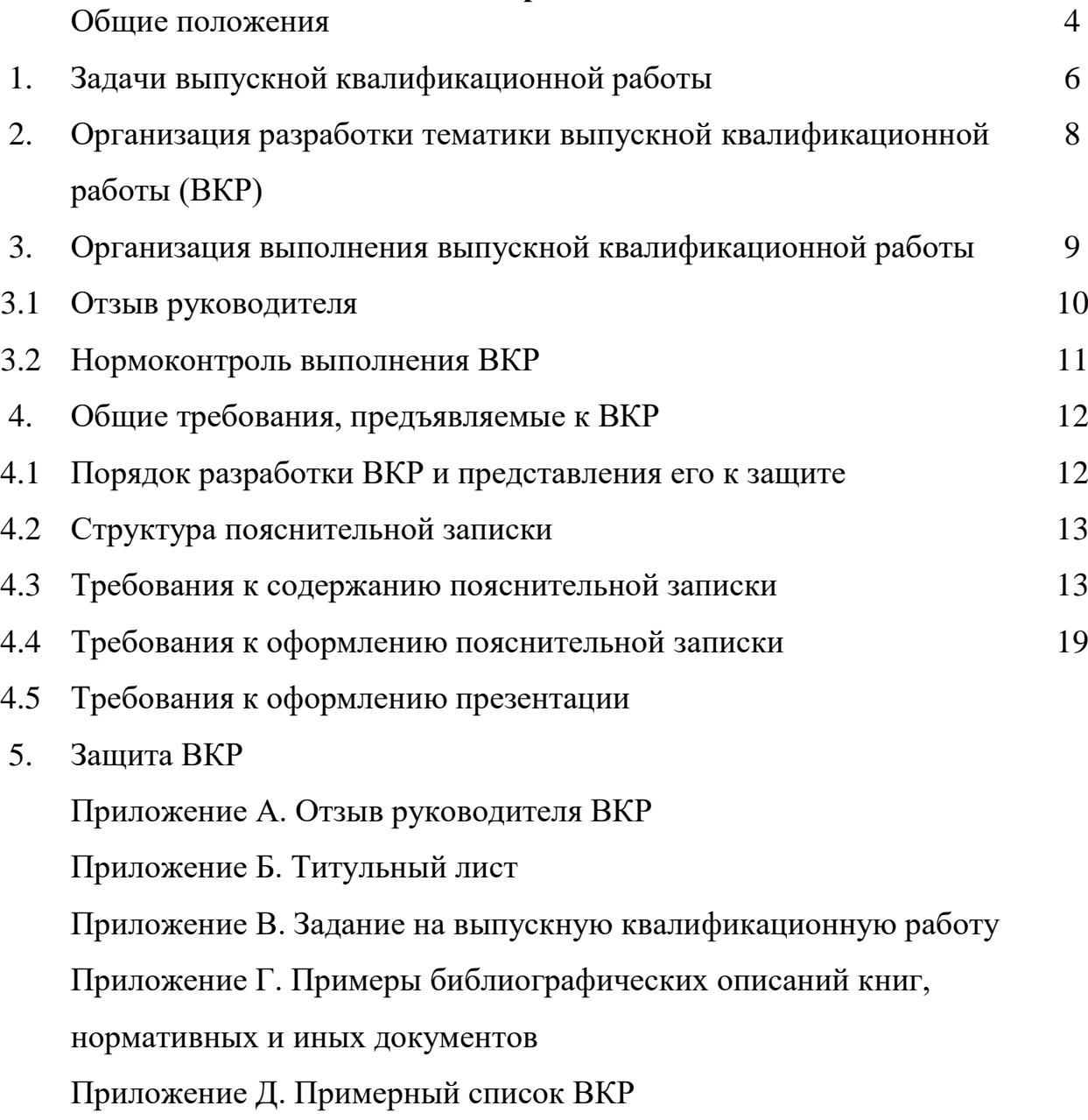

#### **Общие положения**

Государственная итоговая аттестация (ГИА) выпускников по специальности 09.02.03 Программирование в компьютерных системах завершает обучение по основной образовательной программе среднего профессионального образования и включает подготовку и защиту выпускной квалификационной работы (ВКР).

Защита выпускной квалификационной работы проводится с целью выявления соответствия уровня и качества подготовки выпускников требованиям государственного образовательного стандарта среднего профессионального образования, а также их готовности к профессиональной деятельности.

Требования к содержанию, объему и структуре выпускной квалификационной работы определяются на основании Порядка проведения государственной итоговой аттестации выпускников по программам СПО, утвержденного федеральным органом исполнительной власти, осуществляющим функции по выработке государственной политики и нормативно-правовому регулированию в сфере образования.

При разработке программы ГИА определяется:

- тематика ВКР;
- сроки проведения, объем времени на подготовку и защиту ВКР;
- требования к ВКР;
- условия подготовки и процедура защиты ВКР;
- критерии оценки общих и профессиональных компетенций.

Необходимым условием допуска обучающихся к подготовке и защите ВКР является представление документов, подтверждающих освоение ими компетенций при изучении теоретического материала и прохождении практики по каждому из основных видов профессиональной деятельности.

Разработка ВКР является завершающим этапом обучения по основной образовательной программе СПО и представляет собой самостоятельный труд, выполняемый с целью:

 систематизации, закрепления и расширения теоретических знаний и практических навыков по специальности и применения их при решении конкретных научно-технических, производственных и организационно-экономических задач;

 развития навыков ведения самостоятельной работы студентов и овладения ими методикой исследования и экспериментирования при решении вопросов, разрабатываемых в выпускной работе (проекте);

 подготовки выпускников к самостоятельной работе в условиях современного производства.

Процесс работы над ВКР (проектом) включает в себя два основных этапа:

проведение преддипломной практики;

разработка и защита выпускной квалификационной работы.

В методических указаниях рассмотрены цель и задачи выпускной квалификационной работы, формирование тем выпускных работ, их содержание, состав и последовательность работ по оформлению и защите.

Тематика ВКР обязательно должна соответствовать содержанию профессиональных модулей: ПМ.01. Разработка программных модулей программного обеспечения для компьютерных систем, ПМ.02. Разработка и администрирование баз данных.

ВКР должна иметь актуальность, новизну, практическую значимость и выполняться, по возможности, по предложениям (заказам) предприятий, организаций или учреждений.

#### **1. Задачи выпускной квалификационной работы**

ВКР – выпускная квалификационная работа, на основе которой Государственная аттестационная комиссия (ГАК) оценивает качество подготовки специалиста и решает вопрос о присвоении выпускнику квалификации «техник-программист».

Основная задача выпускного проектирования – углубление теоретических знаний, полученных в период обучения. В процессе работы над выпускной работой студент должен показать способность самостоятельно решать информационные задачи, а именно:

иметь практический опыт:

- работы с объектами базы данных в конкретной системе управления базами данных;
- использования средств заполнения базы данных;

 использования стандартных методов защиты объектов базы данных; уметь:

- создавать объекты баз данных в современных системах управления базами данных и управлять доступом к этим объектам;
- работать с современными сase-средствами проектирования баз данных;
- формировать и настраивать схему базы данных;
- разрабатывать прикладные программы с использованием языка SQL;
- создавать хранимые процедуры и триггеры на базах данных;
- применять стандартные методы для защиты объектов базы данных; знать:
- основные положения теории баз данных, хранилищ данных, баз знаний;
- основные принципы построения концептуальной, логической и физической модели данных;
- современные инструментальные средства разработки базы данных;
- методы описания схем баз данных в современных системах управления базами данных (СУБД);
- структуры данных СУБД, общий подход к организации представлений, таблиц, индексов и кластеров;
- методы организации целостности данных;
- способы контроля доступа к данным и управления привилегиями;
- основные методы и средства защиты данных в базах данных;
- модели и структуры информационных систем;
- основные типы сетевых топологий, приемы работы в компьютерных сетях;
- информационные ресурсы компьютерных сетей;
- технологии передачи и обмена данными в компьютерных сетях;
- основы разработки приложений баз данных.

Результатом освоения программы профессионального модуля является овладение обучающимися профессиональными компетенциями:

- ПК 1.1. Выполнять разработку спецификаций отдельных компонент.
- ПК 1.2.Осуществлять разработку кода программного продукта на основе готовых спецификаций на уровне модуля.
- ПК 1.3.Выполнять отладку программных модулей с использованием специализированных программных средств.
- ПК 1.4.Выполнять тестирование программных модулей.
- ПК 1.5.Осуществлять оптимизацию программного кода модуля.
- ПК1.6. Разрабатывать компоненты проектной и технической документации с использованием графических языков спецификаций.
- ПК 2.1. Разрабатывать объекты базы данных.
- ПК 2.2. Реализовывать базу данных в конкретной СУБД.
- ПК 2.3. Решать вопросы администрирования базы данных.

 ПК 2.4. Реализовывать методы и технологии защиты информации в базах данных.

#### **2. Организация разработки тематики ВКР**

При разработке программы государственной итоговой аттестации определяется тематика ВКР.

Перечень примерных тем ВКР разрабатывается преподавателями профессиональных модулей совместно со специалистами предприятий и организаций, заинтересованных в разработке данных тем, рассматривается предметно-цикловой комиссией общепрофессиональных и специальных дисциплин и утверждается Методическим советом СПО филиала не позднее, чем за шесть месяцев до начала государственной итоговой аттестации.

Выбор темы ВКР осуществляется студентом самостоятельно на основе утвержденного списка тем. Студенту предоставляется право предложения своей тематики с необходимым обоснованием целесообразности ее разработки для практического применения. Выпускная квалификационная работа, тема которой выбрана студентом произвольно без согласования, к защите не допускается.

При выборе темы студент руководствуется:

- своими научными интересами;
- актуальностью темы, ее практической значимостью;
- возможностью использования в работе конкретного фактического материала, собранного в период прохождения производственной практики.
- интересами предприятия, на примере и базе которого выполняется работа.

Для подготовки ВКР студенту назначается руководитель проекта и при необходимости консультанты.

Закрепление тем ВКР за студентами, назначение руководителей и консультантов оформляется приказом ректора на основании письменного заявления студента.

Руководители ВКР назначаются из числа преподавателей, сотрудников структурных подразделений филиала, работников иных учебных заведений, организаций, профессионально связанных с тематикой ВКР.

По утвержденным темам руководители разрабатывают индивидуальные задания для каждого студента, которые подписываются руководителем ВКР и утверждаются директором филиала.

Задания для ВКР выдаются студенту не позднее, чем за три недели до начала преддипломной практики и сопровождаются консультацией, в ходе которой разъясняются назначение и задачи, структура и объем работы, принципы разработки и оформления, примерное распределение времени на выполнение отдельных частей ВКР.

Общее руководство и контроль выполнения ВКР осуществляют: начальник учебного отдела, руководитель ВКР.

#### **3. Организация выполнения выпускной квалификационной работы**

За каждым руководителем ВКР закрепляется не более восьми студентов, что оформляется приказом ректора.

Основными функциями руководителя ВКР являются:

- разработка индивидуальных заданий и календарного графика выполнения проекта;
- консультирование по вопросам содержания и последовательности выпускной работы;
- содействие в выборе методики исследования и разработки программного продукта,
- оказание помощи студенту в подборе необходимой литературы и фактического материала;
- контроль хода выполнения выпускного проекта;
- подготовка отзыва на выпускную квалификационную работу.

Студент самостоятельно пишет выпускную квалификационную работу и оформляет всю необходимую документацию, включая демонстрационный материал. Разработка и освещение темы работы, содержание работы, а также ее качество полностью лежат на студенте-выпускнике.

Выполнение работы должно осуществляться студентом в соответствии с календарным графиком выполнения работы. Соответствующие части работы студент представляет на проверку руководителю. Руководитель может дать студенту рекомендации по улучшению и доработке представленных частей. В случае отставания от календарного графика выполнения работы студент обязан представить письменное объяснение своему руководителю и начальнику учебного отдела.

За содержание ВКР, правильность представленных в нем данных отвечает студент – автор работы.

Завершенные студентами ВКР передаются руководителю не позднее, чем за две недели до начала работы государственной экзаменационной комиссии для формирования отзыва.

#### **3.1 Отзыв руководителя**

Руководитель проверяет ВКР и пишет мотивированный отзыв. Отзыв руководителя должен составлять 1-2 страницы печатного текста (Приложение А).

В отзыве необходимо отразить следующее:

- соответствие содержания работы заданию на работу (проект);
- актуальность и обоснованность темы;
- полнота, глубина и обоснованность решения поставленных вопросов;
- оценка личного вклада выпускника, уровень его теоретической подготовки, степень самостоятельности студента при выполнении работы;
- умение студента работать с литературой, проводить анализ и обобщение, делать выводы;
- возможность практического использования работы или ее отдельных положений;
- соответствие работы требованиям, предъявляемым к профессиональным компетенциям специалиста;
- недостатки работы по содержанию и оформлению, в случае их обнаружения;
- предварительная оценка.

**Отзыв должен заканчиваться выводом:** «**Считаю, что ВКР, выполненная (ФИО), соответствует предъявляемым требованиями может быть допущена публичной защите**».

Отзыв подписывается руководителем.

#### **3.2 Нормоконтроль выполнения ВКР**

Все выпускные работы должны пройти нормоконтроль, который осуществляет руководитель ВКР. Нормоконтроль осуществляется по направлениям:

- оформление выпускной работы;
- структура пояснительной записки (кроме наличия рецензии);
- выполнение требований настоящих методических указаний.

Для проведения нормоконтроля студент предоставляет ВКР на проверку не позднее семи дней до защиты.

#### **4. Общие требования, предъявляемые к ВКР**

## **4.1 Порядок разработки ВКР и представления его к защите**

К выполнению ВКР допускаются студенты, успешно освоившие курс теоретической подготовки, выполнившие программы учебных и производственных практик и сдавшие квалификационные экзамены по модулям ПМ.01. Разработка программных модулей программного обеспечения для компьютерных систем, ПМ.02. Разработка и администрирование баз данных, ПМ.03. Участие в интеграции программных модулей и ПМ.04. Выполнение работ по профессии «Оператор электронновычислительных и вычислительных машин».

ВКР включает следующие этапы:

- получение задания на выпускную работу;
- сбор и систематизация исходного материала во время преддипломной практики;
- работа над выпускным проектом;
- защита выпускного проекта.

Законченный выпускной проект, подписанный автором, руководителем сдается на утверждение директору филиалу.

По структуре выпускная работа состоит из пояснительной записки и приложения. В пояснительной записке дается теоретическое и расчетное обоснование принятых в проекте решений. В приложении принятое решение представлено в виде чертежей, схем, моделей, алгоритмов, диаграмм. Структура и содержание пояснительной записки определяются в зависимости от темы выпускной квалификационной работы.

В состав ВКР входит дистрибутив программного продукта, изготовленный студентом в соответствии с заданием на оптическом диске.

# **4.2 Структура пояснительной записки**

Пояснительная записка к ВКР должна содержать:

- титульный лист (Приложение Б);
- задание на выпускную квалификационную работу (Приложение В);
- содержание;
- введение;
- основная часть (две главы);
- заключение;
- список используемой литературы;
- приложения.

Не подшивая к записке прилагается:

- отзыв руководителя ВКР;
- дистрибутив программного продукта.

Пояснительная записка должна содержать обязательные элементы: титульный лист и задание, оформленные в соответствии с настоящими методическими рекомендациями.

# **4.3 Требования к содержанию пояснительной записки**

Пояснительная записка состоит из следующих разделов:

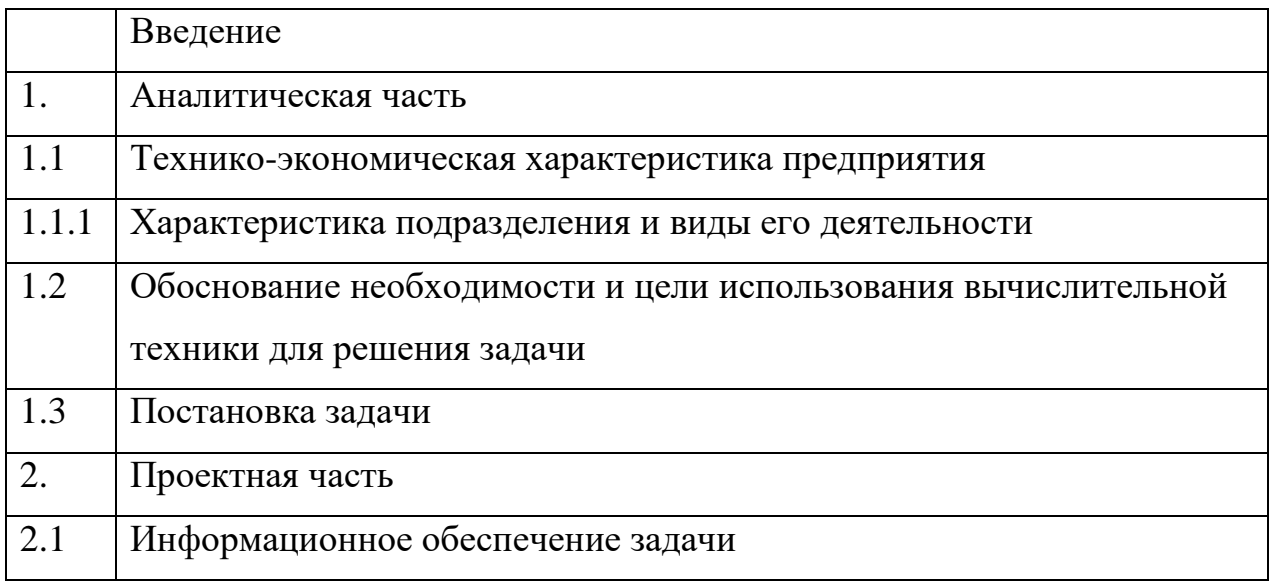

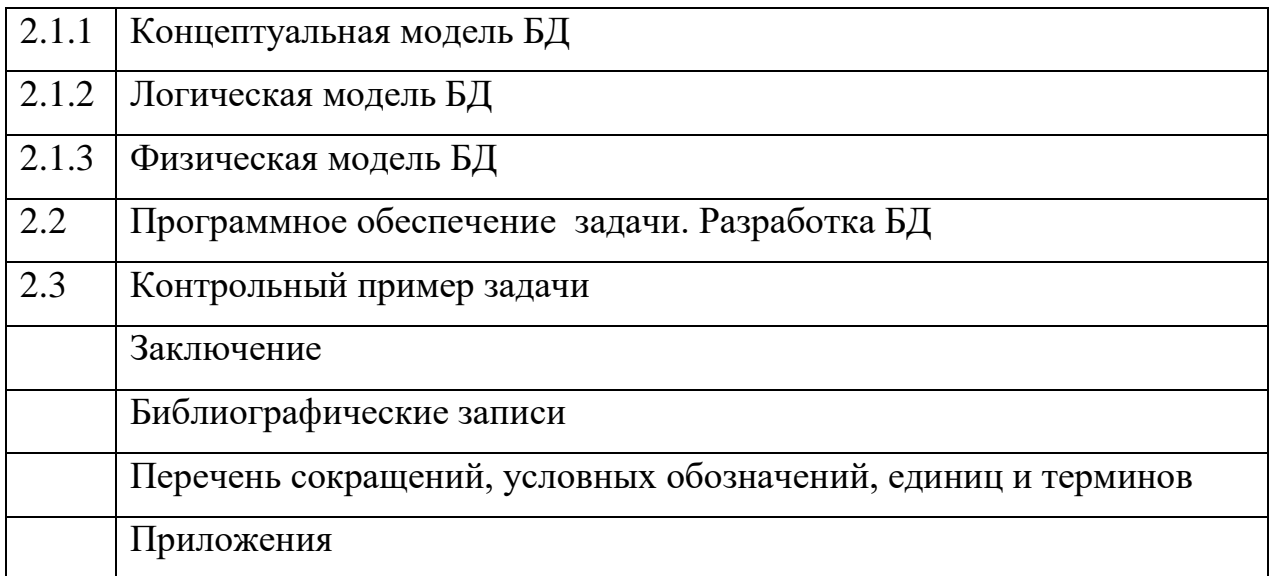

Введение (общим объемом не более 3 страниц) должно содержать общие сведения о проекте, его краткую характеристику. В нем необходимо отразить актуальность выбранной темы, задачи, решаемые в проекте, используемые средства и методы, практическую значимость полученных результатов. К числу задач, решаемых в выпускной квалификационной работе можно отнести:

предметной области -изучение  $\mathbf{M}$ выявление недостатков существующей организации обработки информации, определяющих необходимость разработки данного проекта;

-разработку постановки задачи;

-обоснование выбора основных проектных решений.

Дополнительно может быть указано решение вопросов совершенствования информационной базы, применения новых технических средств сбора, передачи, обработки и выдачи информации.

Во введении необходимо также перечислить вопросы, которые будут рассмотрены в проекте, выделив те из них, которые предполагается решить практически.

Заключение должно содержать краткие выводы по результатам выполненного выпускного проекта, предложения по их использованию, а также научную, социальную и экономическую ценность работы.

**Приложения** должны содержать основные результаты проектирования, в т.ч.:

формы первичных и результатных документов;

промежуточные математические доказательства, формулы, расчеты;

 описание аппаратуры и приборов, применяемых при проведении измерений, испытаний;

 инструкции и методики, описания алгоритмов и программ задач, решаемых на ЭВМ, разработанных в ходе выполнения работы;

 иллюстративный материал, схемы, чертежи, диаграммы, графики, не вошедшие в основную часть.

 распечатка на исходном языке программирования отлаженных основных программных модулей или адаптированных программных средств, использованных в работе;

 распечатки меню, экранных форм ввода, получаемых отчетов в разработанной системе.

**Список литературы** представляет собой перечень использованных нормативных актов, книг и статей из периодической печати. Список использованной литературы должен быть выполнен в соответствии с ГОСТ 7.32.2001 «Система стандартов по информации, библиотечному и издательскому делу. Отчёт о научно-исследовательской работе. Структура и правила оформления» и правилами библиографического описания документов ГОСТ 7.1-2003 «Библиографическая запись. Библиографическое описание», ГОСТ Р 7.05-2008 «Система стандартов по информации, библиотечному и издательскому делу».

Примеры библиографического описания книг и нормативных документов приведены в Приложении Г.

Перечень разделов ВКР представлен в Приложении В.

#### **Структура первой главы**

*В разделе 1.1 (Краткая технико-экономическая характеристика предприятия)* следует осветить вопросы:

В качестве предметной области, рассматриваемой в выпускной работе, может выступать предприятие, коммерческая фирма, организация и т д., или отдельный вид его деятельности. Поэтому в данном разделе необходимо отразить:

• цель функционирования предприятия;

• основные параметры его функционирования;

• его организационную структуру;

• основные виды его деятельности;

• элементы информационного и технологического обеспечения, существующие на предприятии.

*В разделе 1.1.1 (Краткая характеристика подразделения и видов его деятельности)* следует ответить на вопросы.

Объектом рассмотрения при разработке задачи может служить какаялибо деятельность отдельного подразделения предприятия (например, отдела или цеха), его участка или отдельного сотрудника. Поэтому нужно привести краткую характеристику подразделения, в котором осуществляется рассматриваемая деятельность, описать его структуру, перечень выполняемых в этом подразделении функций управления и его взаимодействие с другими подразделениями данного предприятия или подразделениями внешней среды.

*В разделе 1.2 (Цели использования вычислительной техники для решения задачи)* требуется сформулировать цели использования вычислительной техники для рассматриваемой задачи.

Здесь необходимо:

• описать существующую технологию выполнения выбранной для рассмотрения функции управления;

• указать источники используемых входных документов;

• указать, кто использует результатные документы;

• выявить основные недостатки, присущие существующей практике управления и обработки информации, например: высокая трудоемкость обработки информации; низкая оперативность, снижающая качество управления объектом; невысокая достоверность результатов решения задачи из-за дублирования потоков информации; несовершенство организации сбора и регистрации исходной информации, несовершенство процессов сбора, передачи. обработки, хранения, защиты целостности и секретности информации и процессов выдачи результатов расчетов конечному пользователю и т.д.

В разделе 1.3 (Постановка задачи) необходимо сформулировать разработки проекта и вылелить требования задачу основные  $\mathbf{K}$ проектируемой системе.

Необходимо отметить следующее.

1. Указать цель решения задачи, которую можно разделить на две группы подцелей:

- с точки зрения получения косвенного эффекта в управлении организацией или предприятием - достижения улучшения ряда показателей выполнения выбранной функции управления или работы рассматриваемого подразделения, или всего предприятия в целом (например, увеличение выпуска продукции, или увеличение числа обслуживаемых клиентов, сокращение простоев на число часов и т. д.);

- с точки зрения достижения прямого эффекта, получающего свое отражение непосредственно на себестоимости выпускаемой продукции или оказываемых услуг - улучшения значений показателей качества обработки информации (например, сокращение времени и стоимости обработки и получения оперативных данных для принятия управленческих решений; повышение степени достоверности обработки информации, степени ее защищенности, повышение степени автоматизации получения первичной информации; увеличение количества аналитических показателей, получаемых на базе исходных и т.д.).

При описании назначения решения задачи следует сделать акцент на перечень тех функций управления и операций обработки данных, которые будут автоматизированы при внедрении предлагаемого проекта.

2. Раскрыть требования к будущему проекту и дать ответ на следующие вопросы:

предполагаемая организация архитектуры аппаратной платформы (например, использование архитектуры файл-сервер или клиент- сервер с указанием распределения функций, организации работы сайта в сети Internet);

функциях подразделения, сбором. изменения  $\mathbf{B}$ связанных  $\rm{co}$ обработкой и выдачей информации;

источники поступления оперативной  $\mathbf{M}$ условно-постоянной информации и периодичность ее поступления;

этапы решения задачи, последовательность и временной регламент их выполнения);

характеристика результатов (названия краткая результатных документов, экранных форм выдачи результатов, перечень результатных файлов, способов их выдачи на экран, печать или в канал связи) и мест их использования;

описание первичной информации (названия документов, перечень используемых экранных форм) и используемых файлов БД;

периодичность решения задачи.

3. Обосновать выбор технического обеспечения, требуемого для решения задачи.

 $\overline{4}$ . Обосновать выбор программного обеспечения для решения задачи. При обосновании выбора общего ПО целесообразно:

-дать классификацию операционной системы, указать факторы, влияющие на выбор конкретного класса и его версии, и обосновать выбор ОС;

-дать классификацию, привести факторы и обосновать выбор используемой СУБД.

 $\Pi$ ри обосновании проектного решения  $\Pi$ O специальному  $\overline{10}$ необходимо учитывать выбранную технологию проектирования, сформулировать требования, которым должны удовлетворять проектируемые программные средства (например, требования надежности, эффективности, понятности пользователю, защиты информации, модифицируемости, мобильности, масштабируемости, минимизации затрат на сопровождение и поддержку и т.д), выбрать методы и программные средства разработки.

Кроме того, сформулировать требования к оформлению экранных и печатных форм, эргономике программного обеспечения.

Проектная часть (вторая глава) ВКР является описанием решений, принятых на основе информации, представленной в аналитической части и содержит описание информационной модели задачи, разработку БД, контрольный пример.

Нумерация разделов выпускной работы должна строго соответствовать заданию. Исключение отдельных подразделов не допускается. При необходимости перечень разделов может быть расширен, а их название дополнено для уточнения важных рассматриваемых аспектов.

#### 4.4 Требования к оформлению пояснительной записки

Оформление выпускной квалификационной работы лолжно соответствовать определенным требованиям. Основной объем работы должен составлять 45-60 страниц. Объем приложения не ограничен.

Материал ВКР располагается в следующем порядке.

1. Титульный лист;

2 Задание на выпускную квалификационную работу;

3 Содержание;

4 Введение;

5 Основная часть (2 главы);

6. Заключение;

7 Список литературы;

8 Приложение (приложения).

В содержании приводятся заголовки глав, параграфов, приложений с указанием страниц. При этом заголовки и их номера должны быть приведены в строгом соответствии с текстом.

Текстовый материал работы должен быть представлен в машинописном варианте с использованием текстового редактора. При оформлении выпускной работы в текстовом редакторе следует соблюдать следующие параметры:

1. Текст вводится только с одной стороны листа формата А4, при этом следует соблюдать следующие отступы: слева - 3 см., справа — 1 см, сверху-2 см., снизу - 2 см. Абзацный отступ 1,25 см. Выбранный шрифт должен быть четким и разборчивым (рекомендуется «Times New Roman»), размер шрифта-14, печать через 1,5 интервала.

Названия разделов – «СОДЕРЖАНИЕ», «ВВЕДЕНИЕ», «ЗАКЛЮЧЕНИЕ», «СПИСОК ИСПОЛЬЗОВАННЫХ ИСТОЧНИКОВ» – записывают в виде заголовка (симметрично тексту, по центру) заглавными буквами размер шрифта 16 пт (Times New Roman Cir). Данные заголовки не нумеруют.

Заголовки разделов выполняются заглавными буками. Каждый раздел рекомендуется начинать с нового листа (симметрично тексту, по центру). Заголовки подразделов (параграфов) выполняются с абзацного отступа строчными буквами (кроме первой заглавной). Абзацный отступ должен быть одинаковым и равен 1,25 мм.

Точку в конце заголовка не ставят. Подчеркивать, выделять заголовки не допускается. Переносы слов в заголовках не допускаются. Если заголовок состоит из двух предложений, их разделяют точкой. Расстояние между заголовками раздела и подраздела должно быть 15 мм (два пробела при 1,5 интервале). Расстояние между заголовком подраздела и текста должно быть 8 мм (один пробел при 1,5 интервале).

Заголовки должны четко и кратко отражать содержание разделов (подразделов).

2. Государственным стандартом предусмотрены следующие требования к нумерации страниц:

- необходимо использовать только арабские буквы без точки;
- для ВКР применяется сквозная нумерация для всех разделов, включая приложения и иллюстрации;
- номер ставится на всех страницах (кроме титульного листа) внизу по центру.

При нумерации глав и разделов следующий порядок: разделы должны иметь порядковые номера в пределах всего документа, обозначенные арабскими цифрами без точки. Подразделы должны иметь нумерацию в пределах каждого раздела. Номер подраздела состоит из номеров раздела и подраздела, разделенных точкой. В конце номера подраздела точка не ставится. Разделы, как и подразделы, могут состоять из одного или нескольких пунктов. Если документ не имеет подразделов, то нумерация пунктов в нем должна быть в пределах каждого раздела, и номер пункта должен состоять из номеров раздела и пункта, разделенных точкой.

Иллюстрации и их нумерация

 Допускается выполнение иллюстраций (графиков, диаграмм) на персональном компьютере в цветном изображении.

 Иллюстрации располагаются после первой ссылки на них или на следующей странице в таком положении, чтобы их было удобно рассматривать без поворота записки или с поворотом по часовой стрелке на 90 градусов.

 Иллюстрации обозначаются словом «Рисунок» и нумеруются последовательно арабскими цифрами за исключением иллюстраций,

приведенных в приложении. В приложении перед арабской цифрой указывается буквенное обозначение приложения: «Рисунок А.1».

 Если на рисунке имеются цифровые или буквенные обозначения, они должны быть описаны в тексте или объяснены под рисунком.

Нумерация иллюстраций сквозная в пределах документа.

Таблицы и их нумерация

 Таблицей называется цифровой и текстовой материал, сгруппированный в определенном порядке в горизонтальные строки и вертикальные графы (столбцы), разделенные линиями.

 Оформление таблиц выполняется по ГОСТ Р1.5-2002. Нумерация таблиц должна быть сквозной в пределах документа.

 Заголовки граф таблицы начинают с прописных букв, а подзаголовки - со строчных букв, если они составляют одно предложение с заголовком. В конце заголовков и подзаголовков знаки препинания не ставятся.

Заголовки указываются в единственном числе.

 Если таблица располагается на нескольких страницах, на первой странице пишут ее заголовок, например: «Таблица 17», а на промежуточных страницах таблицы - «Продолжение таблицы 17».

Повторяющийся в графе таблицы текст, состоящий из одного слова, допускается заменять кавычками, если строки в таблице не разделены линиями. Если повторяющийся текст состоит из двух и более слов, то при первом повторении его заменяют словами «то же», а далее кавычками.

Таблицы должны располагаться как можно ближе к ссылкам на них.

Формулы и их нумерация

Уравнения и формулы следует выделять из текста в отдельную строку.

 Формулы сопровождаются в пределах документа сквозной нумерацией арабскими цифрами, например, (2) – вторая формула.

 Номер формулы во всех случаях заключается в круглые скобки и пишется у правого края страницы на уровне формул.

В многострочной формуле номер формулы пишут против последней строки.

Ссылки в тексте на формулу также дают в круглых скобках, например: «Найдем это значение по формуле (4)».

Пример

$$
C_M = C_n + C_{o6},\tag{4}
$$

где  $C_n$  – затраты на подготовку и ввод информации, тыс. руб.;

 $C_{o6}$  - затраты на машинное время, тыс. руб.

3. Сокращения слов в тексте и подписях под иллюстрациями, не допускаются. Исключение составляют сокращения слов, установленные ГОСТ 2.316-68 или общепринятые в русском языке.

К общепринятым сокращениям относятся:

- во всех случаях – т. е. (то есть);

- в конце фразы – и т. п. (и тому подобное), и т. д. (и так далее), и др.

(и другие), и мн. др. (и многие другие), и пр. (и прочие);

Расшифровка сокращения должна предшествовать самому сокращению.

4. Приложения

Приложения представляют собой материал, дополняющий текст расчетно-пояснительной записки.

Каждое приложение следует начинать с новой страницы. Посредине страницы пишут «Приложение...» с указанием его обозначения.

Приложение должно иметь содержательный заголовок, располагаемый отдельной строкой симметрично относительно текста и начинающийся с прописной буквы.

Приложения сопровождаются в пределах документа русскими буквами (за исключением букв  $E$ , 3, 0, b, b, b), например, Приложение Б.

Если приложение только одно, оно обозначается «Приложение».

 Приложения, как правило, оформляют на листах формата А4. Допускается выполнять на листах форматов А3, А4х3, А4х4, А2 и А1 (ГОСТ 2.301-68 ЕСКД). Листы таких форматов складываются «гармошкой» определенным образом до размеров формата А4.

 Текст каждого приложения при необходимости может быть разбит на разделы, подразделы, пункты, подпункты, которые нумеруют в пределах каждого приложения. При этом перед порядковым номером ставят обозначение этого приложения. Иллюстрации и таблицы нумеруют в пределах каждого приложения.

 Приложения должны иметь общую с предыдущими частями расчетнопояснительной записки сквозную нумерацию страниц.

 Все имеющиеся приложения должны быть перечислены в разделе «Содержание» с указанием их обозначений и заголовков.

При необходимости вписать в текст отдельные слова, формулы, условные знаки следует пользоваться черными чернилами, пастой или тушью.

ВКР должна быть представлена в твердом переплете, а также в электронном виде на отдельном диске. Запрещается переплет пластмассовой лентой и скрепление кольцами, пружинами, скоросшивателем.

#### **4.5 Требования к оформлению презентации**

На защите ВКР для большей наглядности и убедительности доклад необходимо дополнить презентацией. Презентация оформляется в электронном виде.

Презентации должны быть оформлены в соответствии со следующими требованиями:

минимальное количество – 10 слайдов;

слайды представлены в логической последовательности;

 текст лаконичен, информация изложена логично и структурировано (используется тезисный (конспективный) стиль изложения);

 использование графических конструкций (схемы, диаграммы, таблицы, графики);

 использование эффектов анимации и дополнительных эффектов; рекомендуется при выводе объектов на экран (вход) ограничиться такими инструментами, как «появление» и «возникновение»; не рекомендуется выводить текст по буквам и по словам; при необходимости лучше это делать целыми предложениями;

размер шрифта внутренних слайдов не меньше 20 пт;

Презентация должна иметь следующую структуру:

- титульный лист,
- краткая характеристика предприятия,
- актуальность и постановка задачи,
- логическая модель базы данных;
- алгоритм программы;
- основные формы базы данных;
- выходные данные разработанной программы;
- выводы.

Заключительный слайд со словами «Доклад окончен, спасибо за внимание».

# **5. Защита выпускной квалификационной работы**

Защита ВКР проводится на открытом заседании государственной аттестационной комиссии. С участием не менее 2/3 ее состава.

На защиту отводится 20 минут, которые включают доклад студента (7- 10 минут), чтение отзыва, вопросы членов комиссии и ответы студента.

При определении окончательной оценки по защите ВКР учитываются:

- доклад выпускника по каждому разделу работы;
- ответы на вопросы членов ГАК;
- отзыв руководителя.

Защита ВКР оценивается по четырех бальной системе: «отлично», «хорошо», «удовлетворительно», «неудовлетворительно».

Решение Государственной аттестационной комиссии принимается на закрытом заседании простым большинством голосов членов, участвующих в заседании. При равном числе голосов – голос председателя ГАК является решающим.

По результатам государственной аттестации выпускник, участвовавший в государственной итоговой аттестации, имеет право подать в апелляционную комиссию письменное апелляционное заявление о нарушении, по его мнению, установленного порядка проведения государственной итоговой аттестации и (или) несогласии с ее результатами.

Порядок работы и персональный состав апелляционной комиссии определяется приказом директора филиала на основании действующих нормативных документов.

Заседания Государственной аттестационной комиссии протоколируются. В протоколе записываются итоговая оценка выпускной работы, присуждение квалификации и особое мнение членов комиссии.

Протоколы заседаний государственной аттестационной комиссии подписываются председателем, членами комиссии и секретарем комиссии.

# **Приложение А**

# Отзыв руководителя на выпускную квалификационную работу

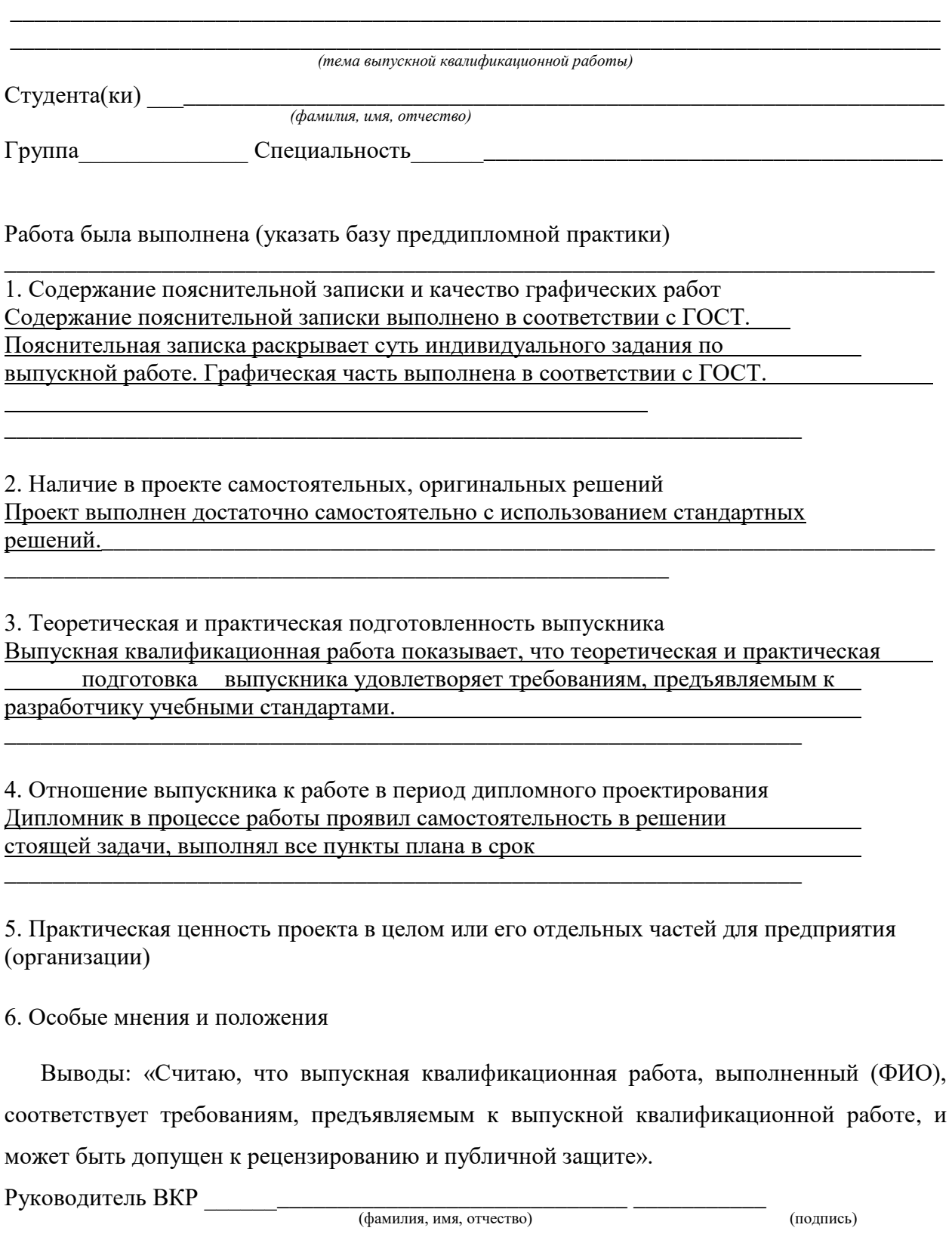

 $\frac{1}{8}$   $\frac{1}{20}$   $\frac{1}{20}$   $\$ 

# **Приложение Б**

# **МИНИСТЕРСТВО НАУКИ И ВЫСШЕГО ОБРАЗОВАНИЯ РФ ФГБОУ ВО «РОСТОВСКИЙ ГОСУДАРСТВЕННЫЙ ЭКОНОМИЧЕСКИЙ УНИВЕРСИТЕТ (РИНХ)» ФИЛИАЛ В Г.ЧЕРКЕССКЕ**

#### **СРЕДНЕЕ ПРОФЕССИОНАЛЬНОЕ ОБРАЗОВАНИЕ**

**Допустить к защите Директор филиала д.э.н., профессор**

**\_\_\_\_\_\_\_\_\_\_\_\_\_\_ Л.А.Чикатуева «\_\_\_» \_\_\_\_\_\_\_\_\_\_\_\_\_\_\_\_\_ 2023 г.**

# **ВЫПУСКНАЯ КВАЛИФИКАЦИОННАЯ РАБОТА**

**на тему:**

## **(название ВКР)**

Выполнил

Студент гр. 341 ФИО студента

Направление: 09.02.03 «Программирование в компьютерных системах»

Руководитель выпускной квалификационной работы преподаватель

ФИО научного руководителя

## **Приложение В**

# **МИНИСТЕРСТВО НАУКИ И ВЫСШЕГО ОБРАЗОВАНИЯ РФ ФГБОУ ВО «РОСТОВСКИЙ ГОСУДАРСТВЕННЫЙ ЭКОНОМИЧЕСКИЙ УНИВЕРСИТЕТ (РИНХ)» ФИЛИАЛ В Г.ЧЕРКЕССКЕ**

#### **СРЕДНЕЕ ПРОФЕССИОНАЛЬНОЕ ОБРАЗОВАНИЕ**

**Допустить к защите Директор филиала д.э.н., профессор**

**\_\_\_\_\_\_\_\_\_\_\_\_\_\_ Л.А.Чикатуева «\_\_\_» \_\_\_\_\_\_\_\_\_\_\_\_\_\_\_\_\_ 2020 г.**

код (номер в приказе)

#### **ЗАДАНИЕ НА ВКР**

 $\frac{1}{2}$  ,  $\frac{1}{2}$  ,  $\frac{1$ 

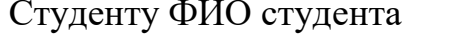

Тема: «Название темы»

Утверждена приказом РГЭУ от хх.хх.2020 г. № ххх/ х - хх

Срок сдачи студентом законченного проекта хх. хх.2020

Исходные данные по проекту:

Содержание выпускной работы (по разделам):

- 1. Введение
- 2. Глава 1 $\frac{1}{\sqrt{1-\frac{1}{2}}\sqrt{1-\frac{1}{2}}\left\{ \frac{1}{2}+\frac{1}{2}+\frac{$
- 3. Глава 2\_\_\_\_\_\_\_\_\_\_\_\_\_\_\_\_\_\_\_\_\_\_\_\_\_\_\_\_\_\_\_\_\_\_\_\_\_\_\_\_\_\_\_\_\_\_\_\_\_\_\_\_\_\_\_\_\_\_

4. Заключение Перечень графического материала:

- а)
- б)

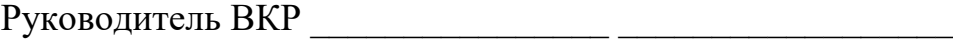

(подпись) (ФИО) Дата выдачи задания « $\longrightarrow$  20 г.

Задание принял к исполнению \_\_\_\_\_\_\_\_\_\_\_\_\_\_\_\_\_\_\_\_\_\_\_\_\_\_\_\_\_\_\_\_\_\_\_\_\_\_

(подпись студента)

# **Приложение Г Пример оформления списка литературы**

1. Трудовой кодекс Российской Федерации от 30.12.2011г. №197-ФЗ (в редакции от 15.12.2011 г.)

2. Федеральный закон «Об информации, информационных технологиях и защите информации» от 27.07.2006 г. №149-ФЗ

3. Федеральный закон «О внесении изменений в Федеральный закон «Об информации, информационных технологиях и о защите информации»» от 30 декабря 2020 г. № 530-ФЗ

4. Положение по ведению бухгалтерского учета и бухгалтерской отчетности в РФ. Утв. Приказом Минфина РФ от 29.07.98 г. №34н. (в действующей редакции).

# **Литература:**

1. Гниденко, И. Г. Технология разработки программного обеспечения: учеб. пособие для СПО / И. Г. Гниденко, Ф. Ф. Павлов, Д. Ю. Федоров. - М.: Издательство Юрайт, 2017. - 235 с.

2. Кудрина, Е. В. Основы алгоритмизации и программирования на языке c#: учеб. пособие для СПО / Е. В. Кудрина, М. В. Огнева. - М.: Издательство Юрайт, 2019. - 322 с.

3. Лаврищева, Е. М. Программная инженерия и технологии программирования сложных систем: учебник для вузов / Е. М. Лаврищева. - М.: Издательство Юрайт, 2019. - 432 с.

4. Лебедев, В. М. Программирование на vba в ms excel учеб. пособие для академического бакалавриата / В. М. Лебедев. - М.: Издательство Юрайт, 2019. - 272 с.

5. Мамонова, Т. Е. Информационные технологии. Лабораторный практикум: учеб. пособие для СПО / Т. Е. Мамонова. - М. : Издательство Юрайт, 2019. - 178 с.

6. Маркин, А. В. Программирование на sql в 2 ч. Часть 2: учебник и практикум для бакалавриата и магистратуры / А. В. Маркин. - М.: Издательство Юрайт, 2019. - 292 с.

7. Стасышин, В. М. Базы данных: технологии доступа: учеб. пособие для СПО / В. М. Стасышин, Т. Л. Стасышина. - М.: Издательство Юрайт, 2018. - 164 с.

8. Сысолетин, Е. Г. Разработка интернет-приложений: учеб. пособие для СПО / Е. Г. Сысолетин, С. Д. Ростунцев. - М. : Издательство Юрайт, 2019. - 90 с.

**9.** Трофимов, В. В. Основы алгоритмизации и программирования: учебник для СПО / В. В. Трофимов, Т. А. Павловская; под ред. В. В. Трофимова. - М.: Издательство Юрайт, 2019. - 137 с.

#### **Интернет- ресурсы**

1. [http://www.emanual.ru](http://www.emanual.ru/) Крупная библиотека по компьютерным технологиям.

2. [http://www.n-t.org](http://www.n-t.org/) Наука и техника - электронная библиотека новости науки и техники, электронные версии научно-популярных журналов, избранные научно-популярные статьи, биографические статьи о нобелевских лауреатах, электронные версии редких книг.

3. [http://www.citforum.ru](http://www.citforum.ru/) Огромное хранилище текстов по всем разделам информационных технологий.

4. <http://catalog.iot.ru/> Каталог образовательных ресурсов сети Интернет

5. <http://www.finbook.biz/> Электронная библиотека по бизнесу, финансам, экономике и смежным темам

6. <http://www.koob.ru/> Электронная библиотека "Куб" – книги по бизнесу, психологии, философии, религии и др.

7. <http://www.litres.ru/> Электронная библиотека «ЛитРес» - книги по экономике, философии, религии, художественная литература и др.

# **Приложение Д Примерный список тем ВКР**

- 1. Разработка информационной системы для автоматизации деятельности специалиста по тестированию программ
- 2. Разработка электронного справочного пособия по по математике.
- 3. Разработка автоматизированной системы инвентаризации оборудования
- 4. Разработка автоматизированной системы учёта имущества и его эксплуатации
- 5. Разработка информационной системы кадастровой деятельности
- 6. Разработка информационной системы «Автовокзал»
- 7. Разработка информационной системы «Учебная часть колледжа»
- 8. Разработка АИС «Библиотека»
- 9. Разработка автоматизированной системы «Междугородные автобусные перевозки»
- 10.Разработка информационной системы поставок комплектующих изделий
- 11.Разработка Web-приложения «Автошкола»
- 12.Разработка корпоративной системы взаимодействия сотрудников предприятия
- 13.Проектирование корпоративного интернет портала предприятия
- 14.Проектирование системы управления содержимым интернетмагазином
- 15.Проектирование элементов системы электронного документооборота предприятия.
- 16.Автоматизация оформления и учета трудовых договоров в образовательных учреждениях
- 17.Автоматизация работы менеджера кадрового агентства
- 18.Автоматизация работы учебно-методического отдела колледжа
- 19.Автоматизация складского учета готовой продукции на предприятия
- 20.Разработка автоматизированной системы голосования
- 21.Разработка автоматизированной системы учета рабочего времени
- 22.Разработка торгового отдела магазина
- 23.Разработка подсистем автоматизированной системы оплаты услуг предприятия
- 24.Разработка системы регистрации на услуги муниципальных организаций
- 25.Разработка учетной системы сервисного технического обслуживания и ремонта
- 26.Разработка автоматизированной системы учета прохождения квалификационных практик
- 27.Сайт средней общеобразовательной школы
- 28.Сайт студии искусств
- 29.База данных учета услуг по аренде недвижимости
- 30.Разработка сайта консалтингового агентства
- 31.Сайт мебельного салона
- 32.Программа учета поступления товара торгового предприятия
- 33.Разработка сайта агентства недвижимости
- 34.Программа формирования расписания студии искусств